## **libguestfs webinar**

Friday 18th November 2011

hosted by Richard W.M. Jones rjones@redhat.com

http://libguestfs.org

IRC: #libguestfs (FreeNode)

sponsored by Red Hat

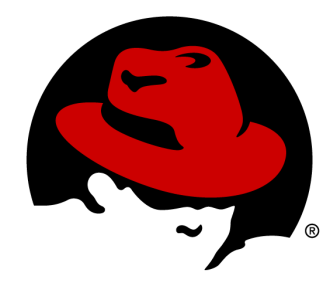

## host file: **new-disk.img**

10 G raw format, sparse (thin-provisioned)

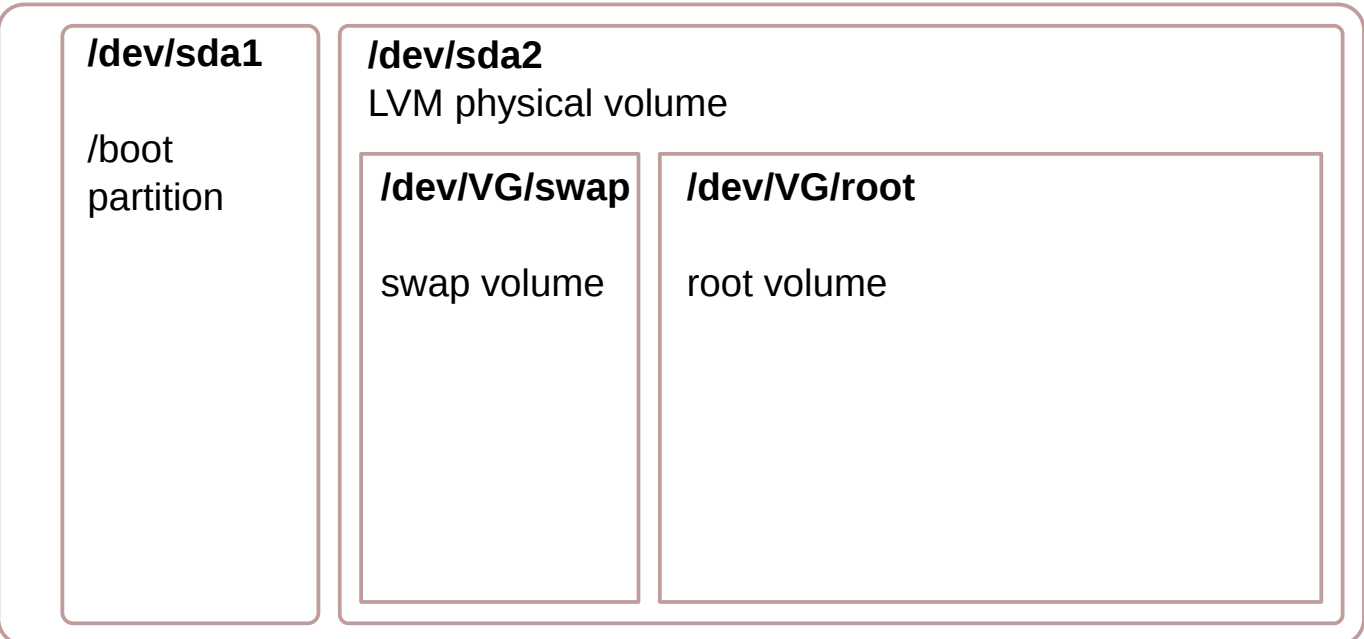

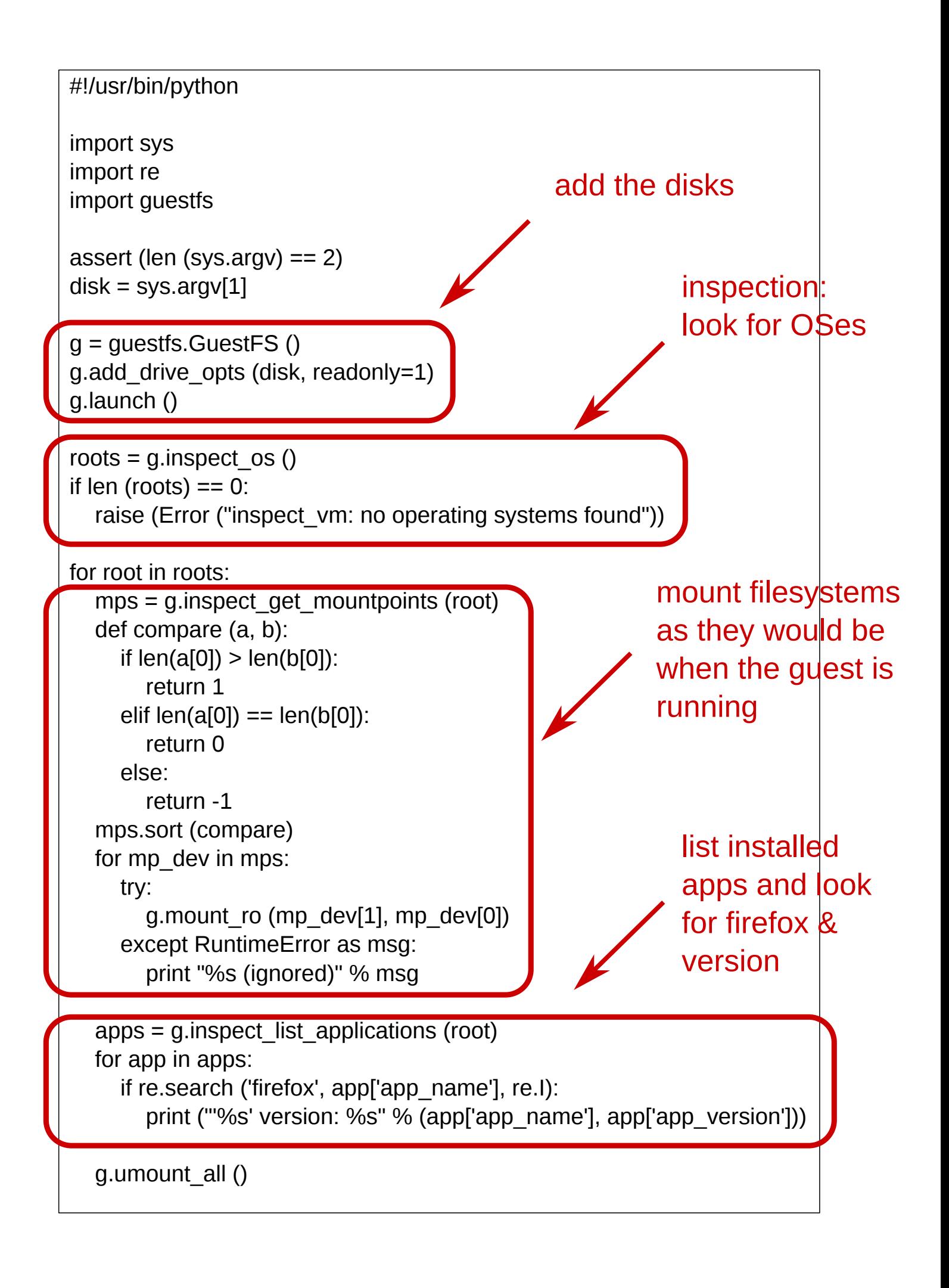

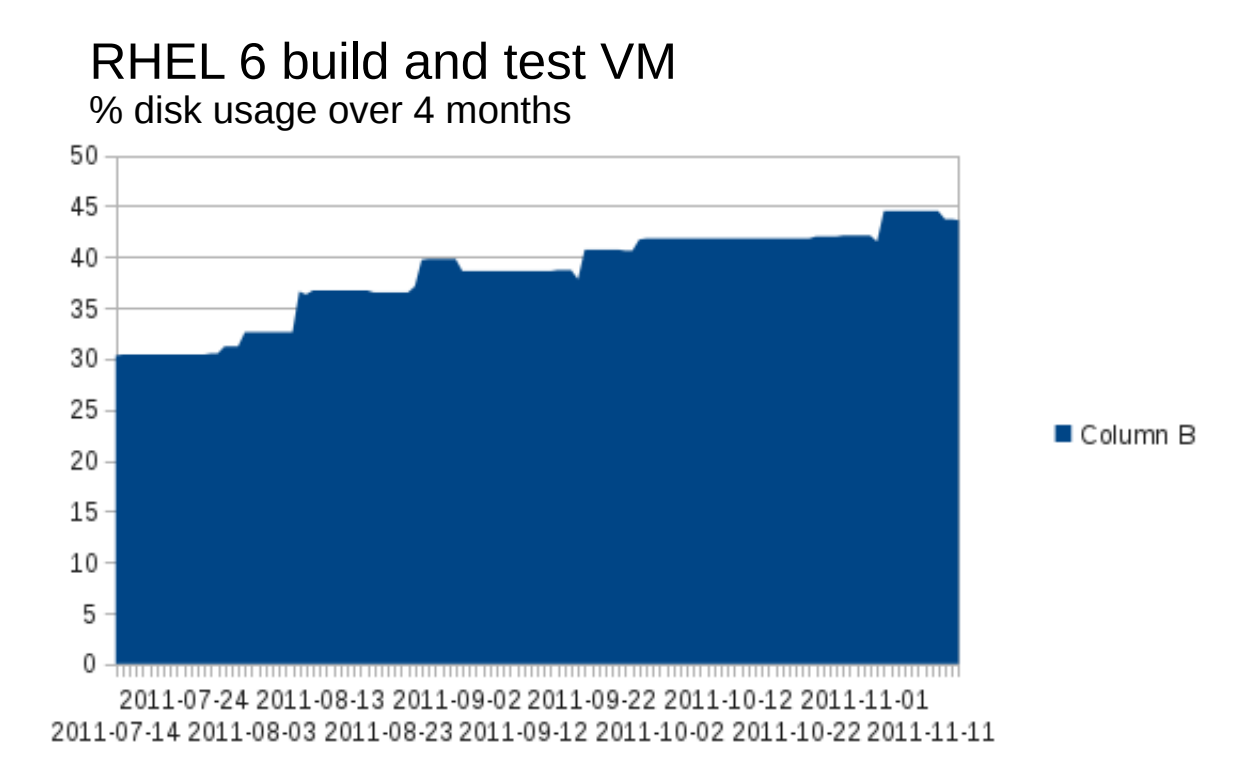

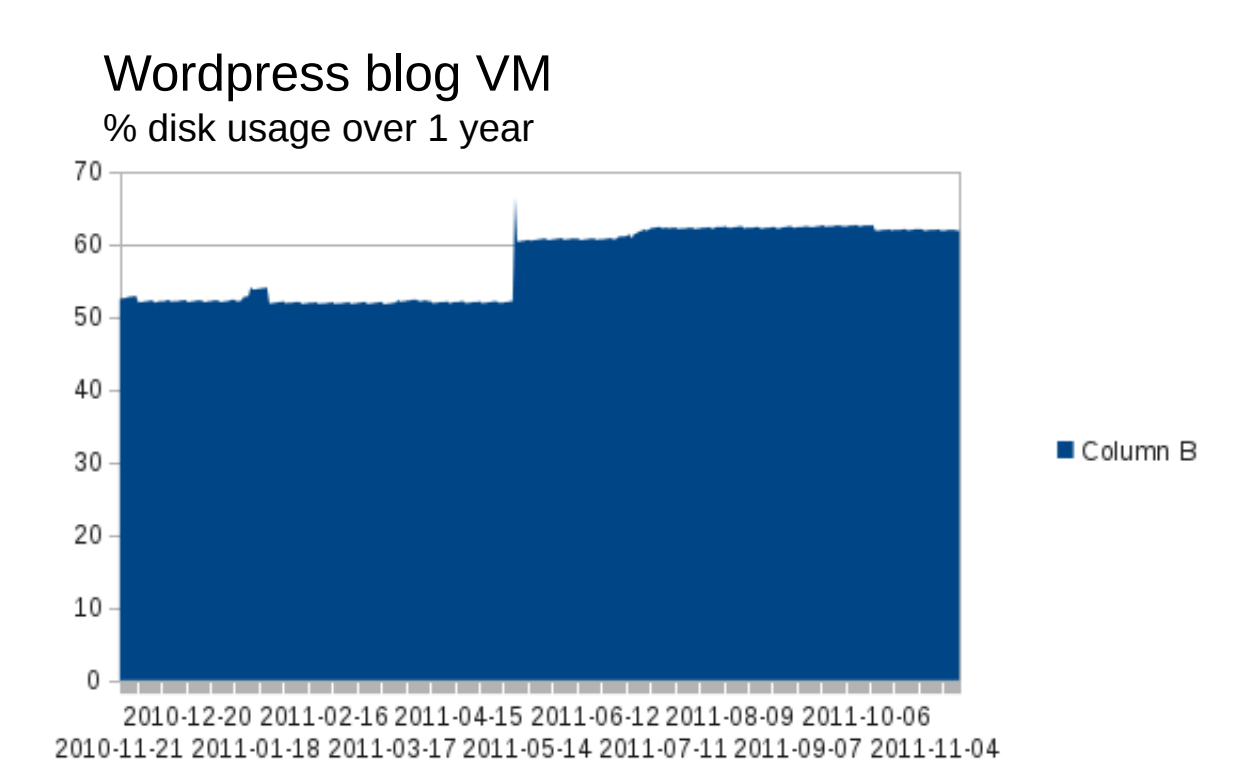

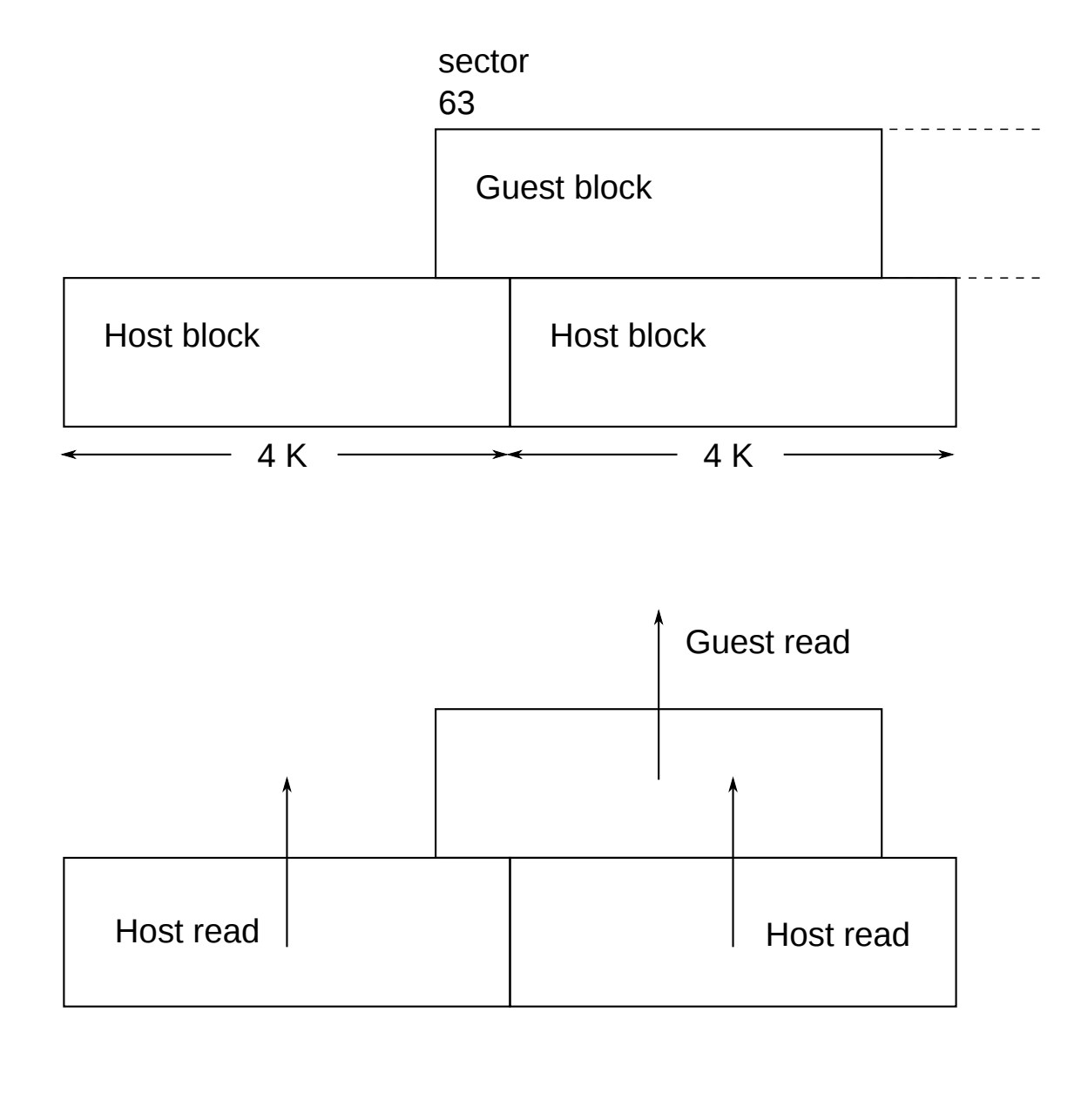

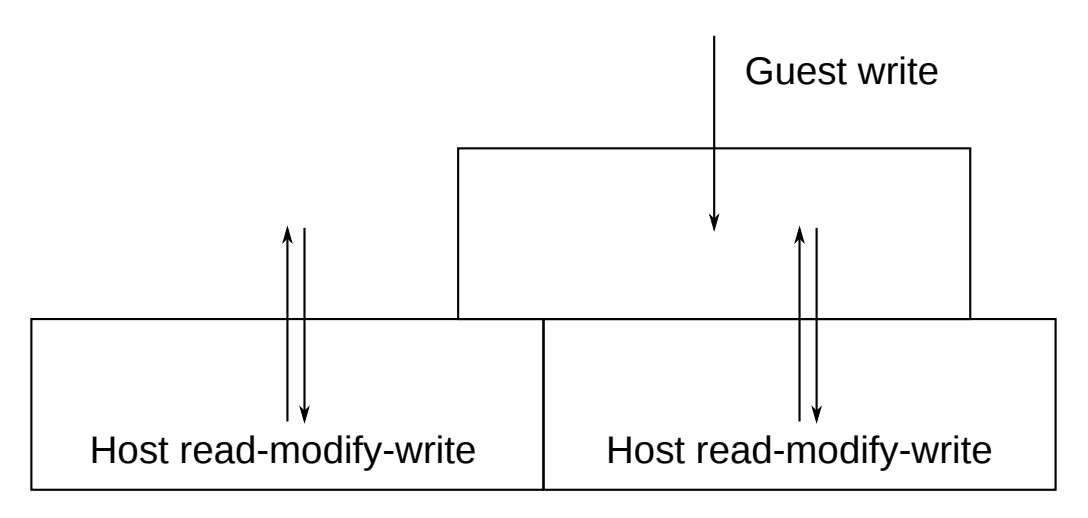

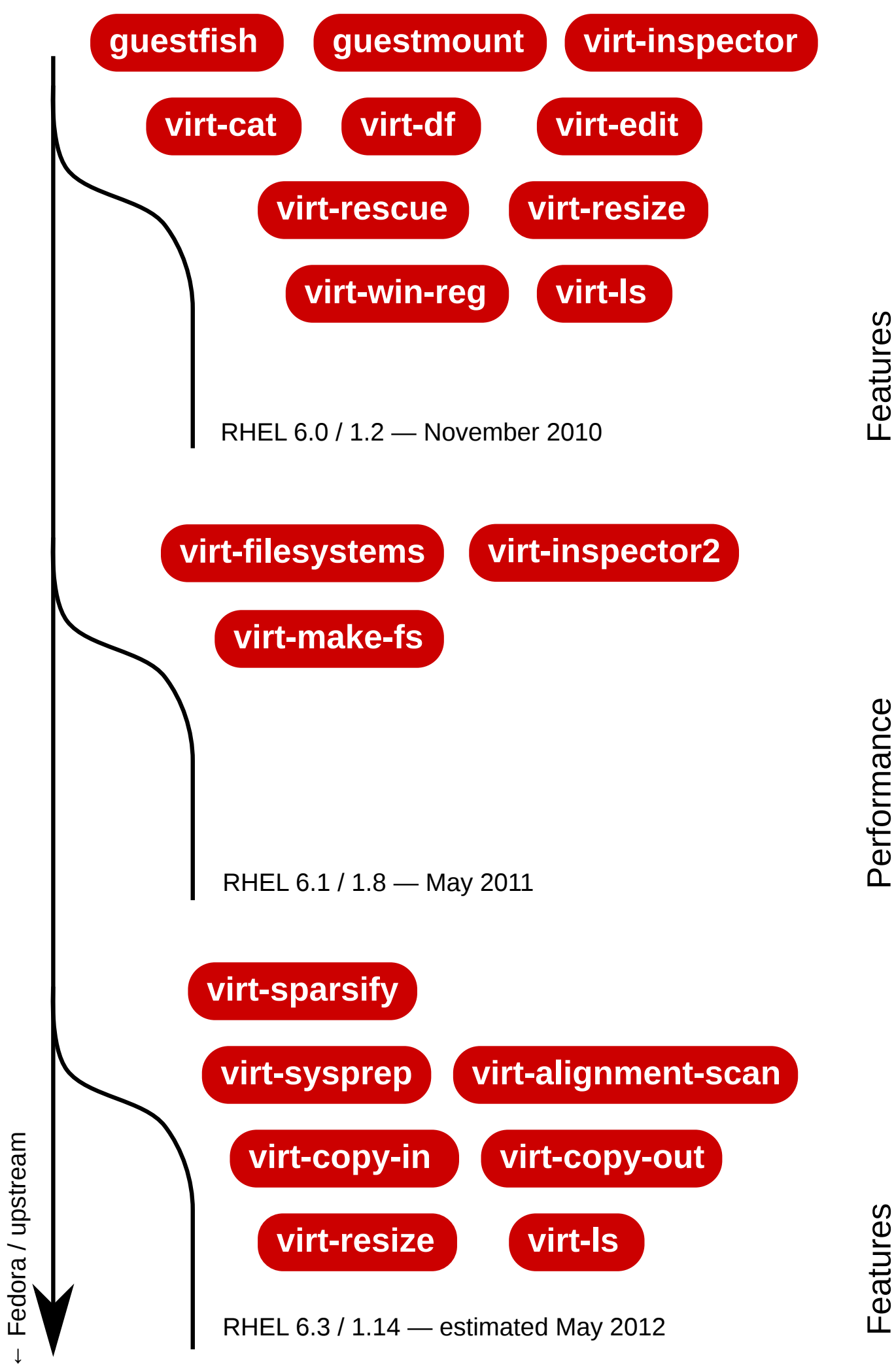

## **NOTES**

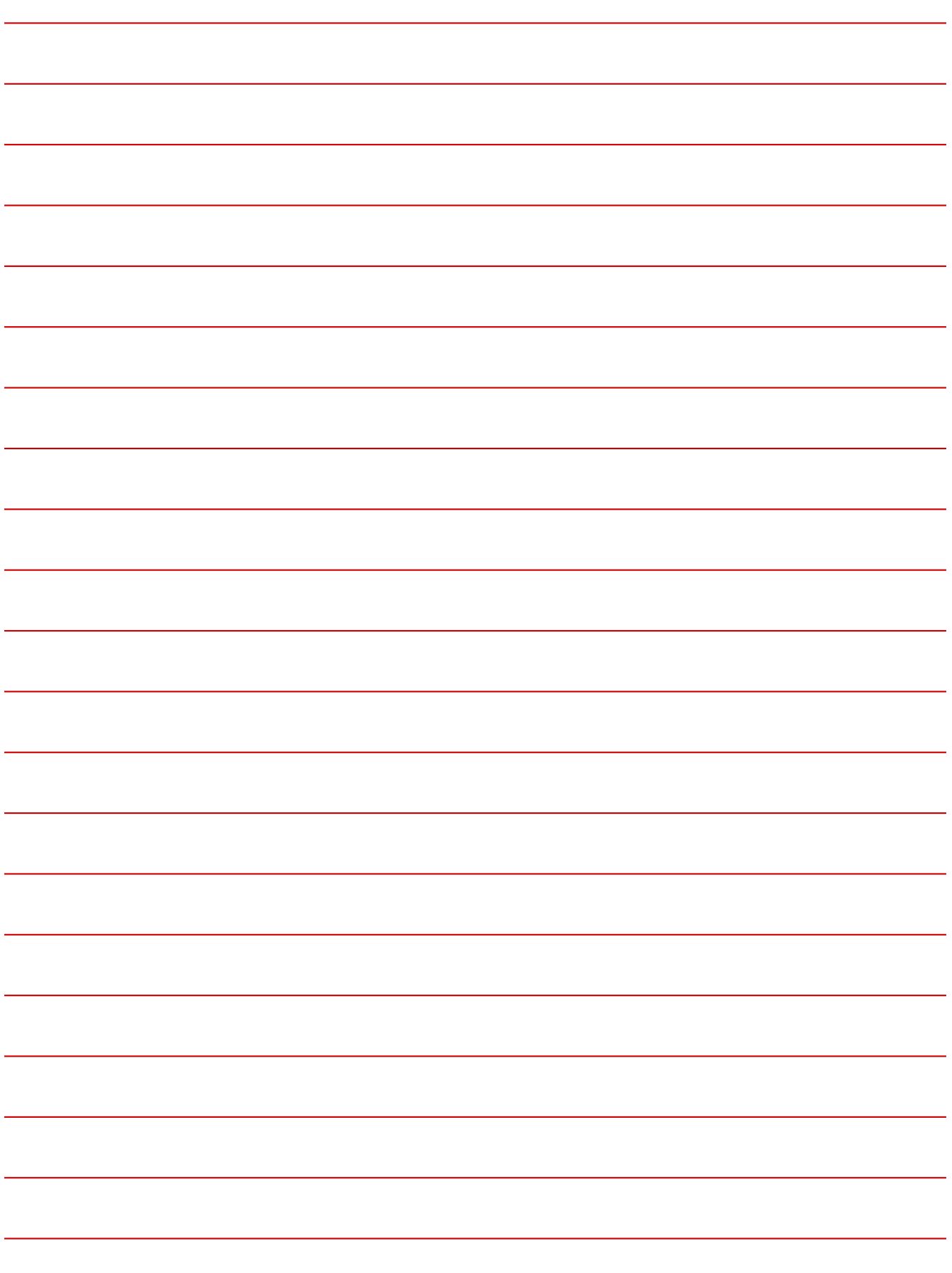